## (X)HTML

- (eXtensible) Hypertext Markup Language
	- The base language for web pages
	- A *declarative* (not procedural) language to specify *content structure*
	- Can also specify presentation, but that's bad
		- Hasn't been considered reasonable since the 1990s
		- Left in for legacy support
		- Developers will point and laugh at you

## Declaring Content Structure

- Tag-based, XML compliant
	- Tags have a type, attributes and content

```
<type attr1="val1" attr2="val2">
```
content

</type>

- Attribute values in double quotes, always close tags
- Strictly hierarchical nesting <html>
	- <head>…</head>
	- <body>…</body>

</html>

## Separating text

- Text flows from top to bottom of the page
	- Whitespace has no meaning outside of tags
	- Allows it to resize with the browser
	- Hard to work with for precise layouts
- Tags
	- $-$  Paragraph:  $< p$  $<$ /p $>$ 
		- This is a *block* element, meaning it gets it's own line
	- $-$  Line break:  $\langle$ br $/$  $>$ , Dividing line:  $\langle$ hr $/$  $>$ 
		- Note no closing tags because they don't contain content

## Text formatting

- Headings
	- <h1>, <h2>, <h3>, etc.
		- Headings of decreasing importance
- Quotes
	- <blockquote>
		- Set apart a quotation
	- $\langle$  pre $\rangle$ 
		- Show pre-formatted text like code
- In-line formatting
	- <em>, <strong>
		- Non-block elements, go within the text
		- Emphasize this text, make this text "strong"
- Note these specify structure, not presentation!

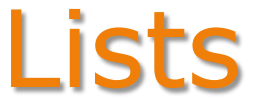

- Ordered list, unordered list, definition list… <ul>
	- <li>List Item 1</li>
	- <li>List Item 2</li>
	- <li>List Item 3</li>
	- $\langle$ /ul $\rangle$
	- Commitment to a certain type of list
	- But not to a particular presentation

# Anchor (a) tags

- One of the more important tags
- Used to insert hyperlinks into an HTML document <a href="http://www.google.com">Click here</a>
	- Clicking generates a request for that URL and reloads the browser with the response

#### Tables

- <table>  $<$ tr> <td>Col1</td> <td>Col2</td>  $\langle$ /tr> <tr> <td>Val1</td> <td>Val2</td>
	- $\langle$ /tr>
- $\langle$ /table>

### Forms

- Data input from users
	- See: [http://www.w3schools.com/html/html\\_forms.asp](http://www.w3schools.com/html/html_forms.asp)
	- <form></form> around the whole thing
	- Textbox
		- <input type="text" size="24" />
	- Checkbox
		- <input type="checkbox" />
	- Button to submit the form
		- <input type="submit" value="Sign up!">

## Div and span

- $\bullet$  <div>
	- A block element (gets its own line)
	- Has no other presentation or semantic details
- <span>
	- An inline element (goes into the text flow)
	- Has no other presentation or semantic details
- Why use them?
	- To identify sections of content
	- Without committing to a particular display of it
		- (Separation of content and presentation)